## **ChiliProject - Feature # 328: Add an option to change issue author on project copy**

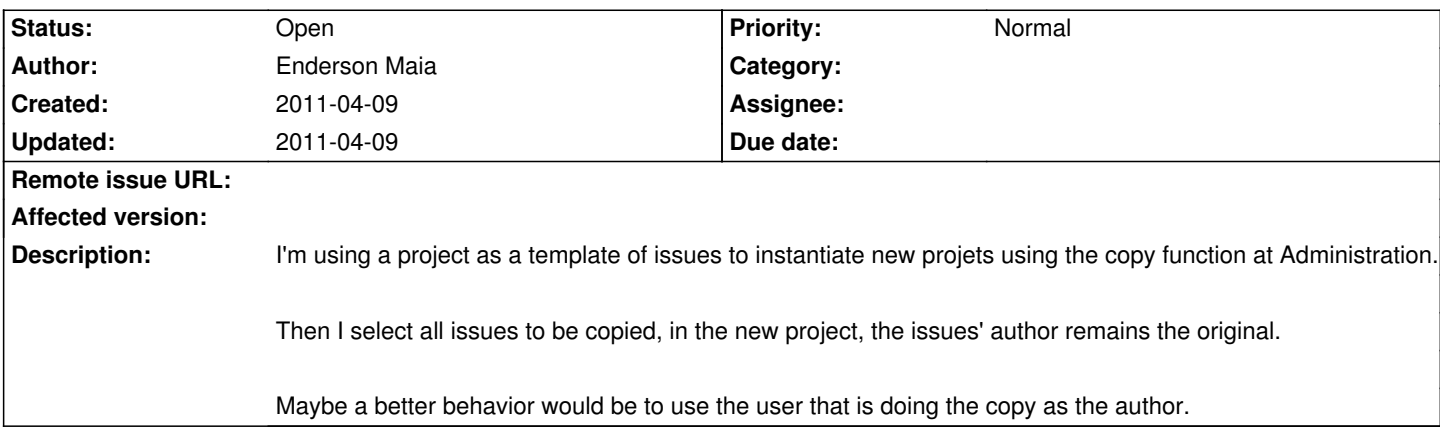

**History**